# **YSMotor**<br>User's Manual<br>CL86T(V3.0)<br>ed Loop Stepper Driver **CLOSECONTRANSIDE CONTRANSIDE CONSTRANSIDE CONSTRANSIDE CONSTRANSIDE CONSTRANSIDE CONSTRANSIDE CONSTRANSIDE CONSTRANSIPLE CONSTRANSIPLE CONSTRANSIPLE CONSTRANSIPLE CONSTRANSIPLE CONSTRANSIPLE CONSTRANSIPLE CONSTRANSIPLE C**

## **CL86T(V3.0)**

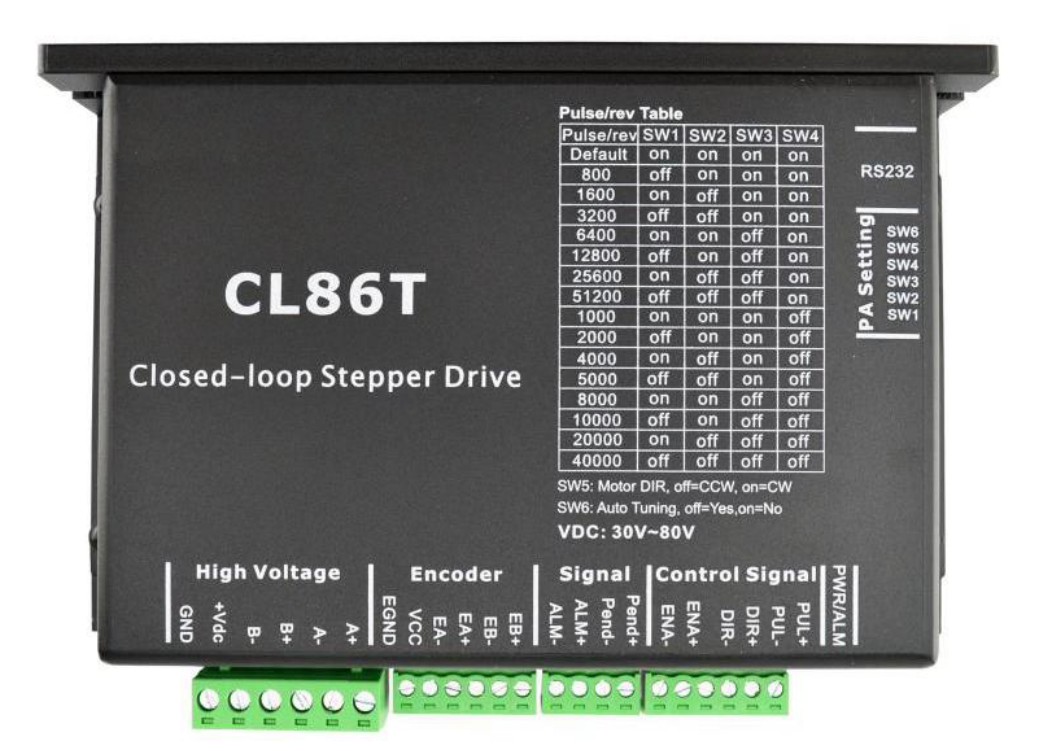

# **CL86T CL86T**<br>Closed-loopStepper Driver<br>24~80VDC, 8.2A Peak, Closed-loop, No Tuning<br>1. Introductions

**24.80VDC, 8.2A Peak, Closed-loop, No Tuning<br>
24~80VDC, 8.2A Peak, Closed-loop, No Tuning<br>
24~80VDC, 8.2A Peak, Closed-loop, No Tuning<br>
1. Introductions<br>
This Closed-loop Stepper Driver offers an alternative for applicatio 1. Introductions**<br> **1. Introductions**<br> **1. Introductions**<br> **1. Introductions**<br> **1. Introductions**<br> **1. Introductions**<br>
This Closed-loop Stepper Driver offers an alter when the servo was the only choice, while if<br>
combined CLOSET<br>Closed-loop Stepper Driver<br>2. Stepper Driver offers an alternative for applications requiring high performance and high reliability<br>This Closed-loop Stepper Driver offers an alternative for applications requiring hi CL86T<br>4~80VDC, 8.2A Peak, Closed-loop, No Tuning<br>.. Introductions<br>This Closed-loop Stepper Driver offers an alternative for applications requiring high performance and high reliability<br>when the servo was the only choice, w CLS61<br>
Closed-loop Stepper Driver<br>
4~80VDC, 8.2A Peak, Closed-loop, No Tuning<br>
This Closed-loop Stepper Driver offers an alternative for applications requiring high performance and high reliability<br>
when the servo was the **CONDUM SEART SEART SEART COOPS EVEROT AT ATTS COOPS INTERENT AND CONDUM SEART ATTS COSED UP SEART THIS COSED UP SEART THIS COSED UP SEART THIS COSED UP SEART THIS COSED UP SERVO SEEP PERFORMATE THIS COSED UP SHOW WHEN the** toseu-toop stepper Driver<br>
1. Introductions<br>
This Closed-loop Stepper Driver offers an alternative for applications requiring high performance and high reliability<br>
when the servo was the only choice, while it remains cost system. **1. Introductions**<br>This Closed-loop Stepper Driver<br>when the servo was the only c<br>combined with a fully digital, h<br>velocity and current loops in re-<br>technologies, and delivers uniq<br>system.<br>**1.1 Features**<br>Closed-loop, elimin This Closed-loop Stepper Driver offers an alternative for applications required when the servo was the only choice, while it remains cost-effective. The combined with a fully digital, high performance drive and an internal When the servo was the only choice, while it remains cost-effective. The system incl<br>combined with a fully digital, high performance drive and an internal encoder which<br>velocity and current loops in real time, just like se combined with a fully digital, high performance drive and an<br>velocity and current loops in real time, just like servo systems.<br>technologies, and delivers unique capabilities and enhancemen<br>system.<br>**1 Features**<br>● Closed-lo velocity and current loops in real time, just like servo systems. It commit<br>technologies, and delivers unique capabilities and enhancements over<br>system.<br> **1. Features**<br>
• Closed-loop, eliminates loss of synchronization<br>
• technologies, and delivers unique capabilities and enhanceme<br>system.<br>
1 Features<br>
• Closed-loop, eliminates loss of synchronization<br>
• Broader operating range – higher torque and higher speed<br>
• Reduced motor heating and m

- 
- 9 Closed-loop, eliminates loss of synchronization<br>
 Closed-loop, eliminates loss of synchronization<br>
 Broader operating range higher torque and higher<br>
 Reduced motor heating and more efficient<br>
 Smooth motion and s
- 
- 
- 
- 
- 
- Quick response, no delay and almost no settle time • Closed-loop, eliminates loss of synchronization<br>• Broader operating range – higher torque and higher speed<br>• Reduced motor heating and more efficient<br>• Smooth motion and super-low motor noise<br>• Do not need a high torque
- 

■ Broader operating range – higher torque and higher speed<br>
■ Reduced motor heating and more efficient<br>
■ Smooth motion and super-low motor noise<br>
■ Do not need a high torque margin<br>
■ No Tuning and always stable<br>
■ Quick ■ Reduced motor heating and mo<br>
■ Smooth motion and super-low r<br>
■ Do not need a high torque marg<br>
■ No Tuning and always stable<br>
■ Quick response, no delay and all<br>
■ High torque at starting and low s<br>
■ Offer servo-like ■ Smooth motion and super-low motor noise<br>
■ Do not need a high torque margin<br>
■ Cuick response, no delay and almost no settle time<br>
■ High torque at starting and low speed, high stiffness at standstill<br>
■ Offer servo-lik ● Do not need a high torque margin<br>
● No Tuning and always stable<br>
● High torque at starting and low speed, high stiffness at standstill<br>
● Offer servo-like performance at a much lower cost<br>
2. Applications<br>
Its great fea ● No Tuning and always stable<br>
● Quick response, no delay and almost no settle time<br>
● High torque at starting and low speed, high stiffness at standstill<br>
→ Offer servo-like performance at a much lower cost<br>
<br>
2. Applica <ul>\n<li>• Quick response, no delay and almost no settle time</li>\n<li>• High torque at starting and low speed, high stiffness at standards till</li>\n<li>• Offer servo-like performance at a much lower cost</li>\n<li>• Applying the performance of the quark response and no hunting make this Closed-<br/>has bonding and vision systems in which rapid motions with a short c problem. And it is ideal for applications where the equipment uses a rigidity and you don't want it to vibrate when stopping.</li>\n</ul>

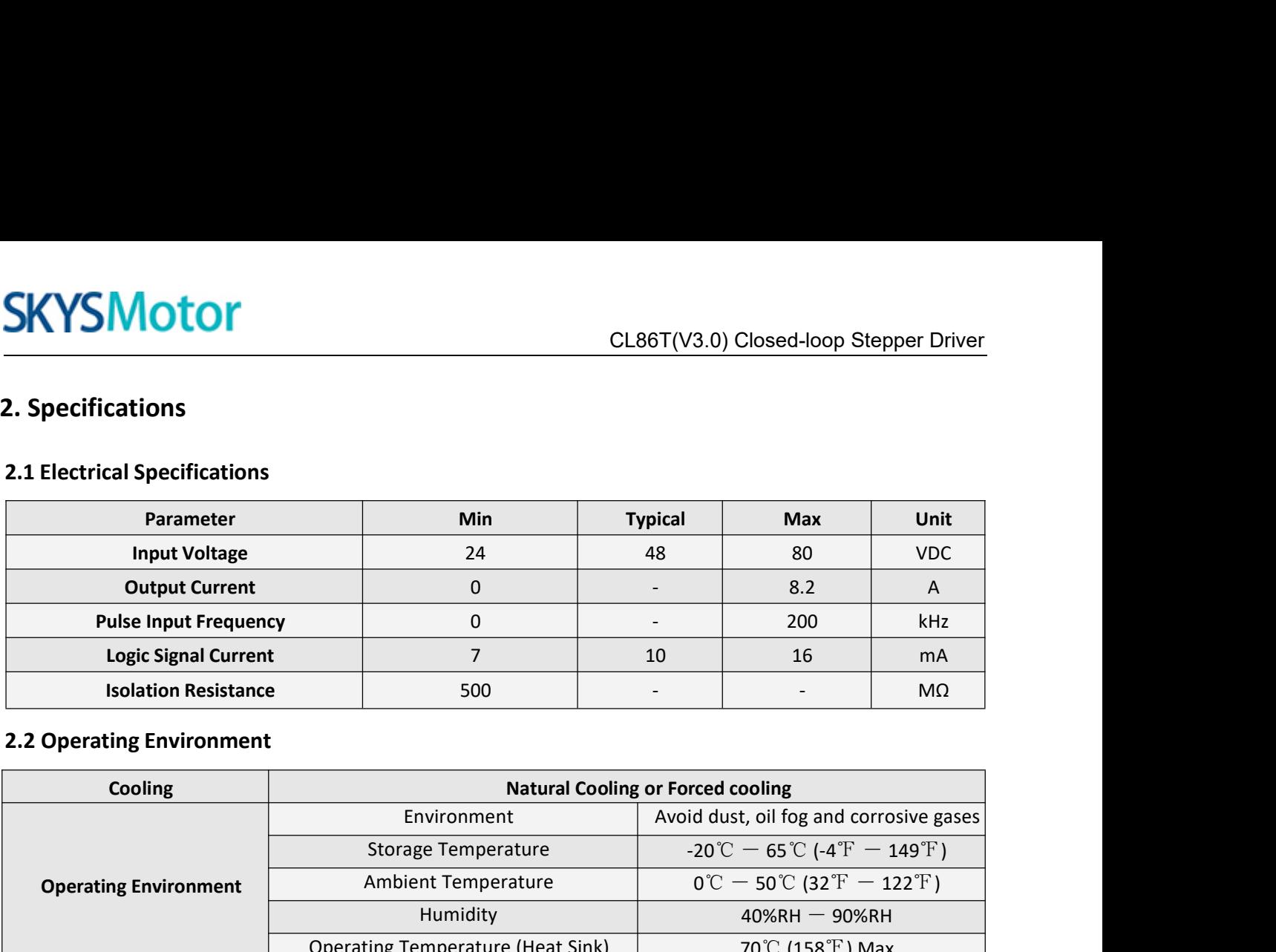

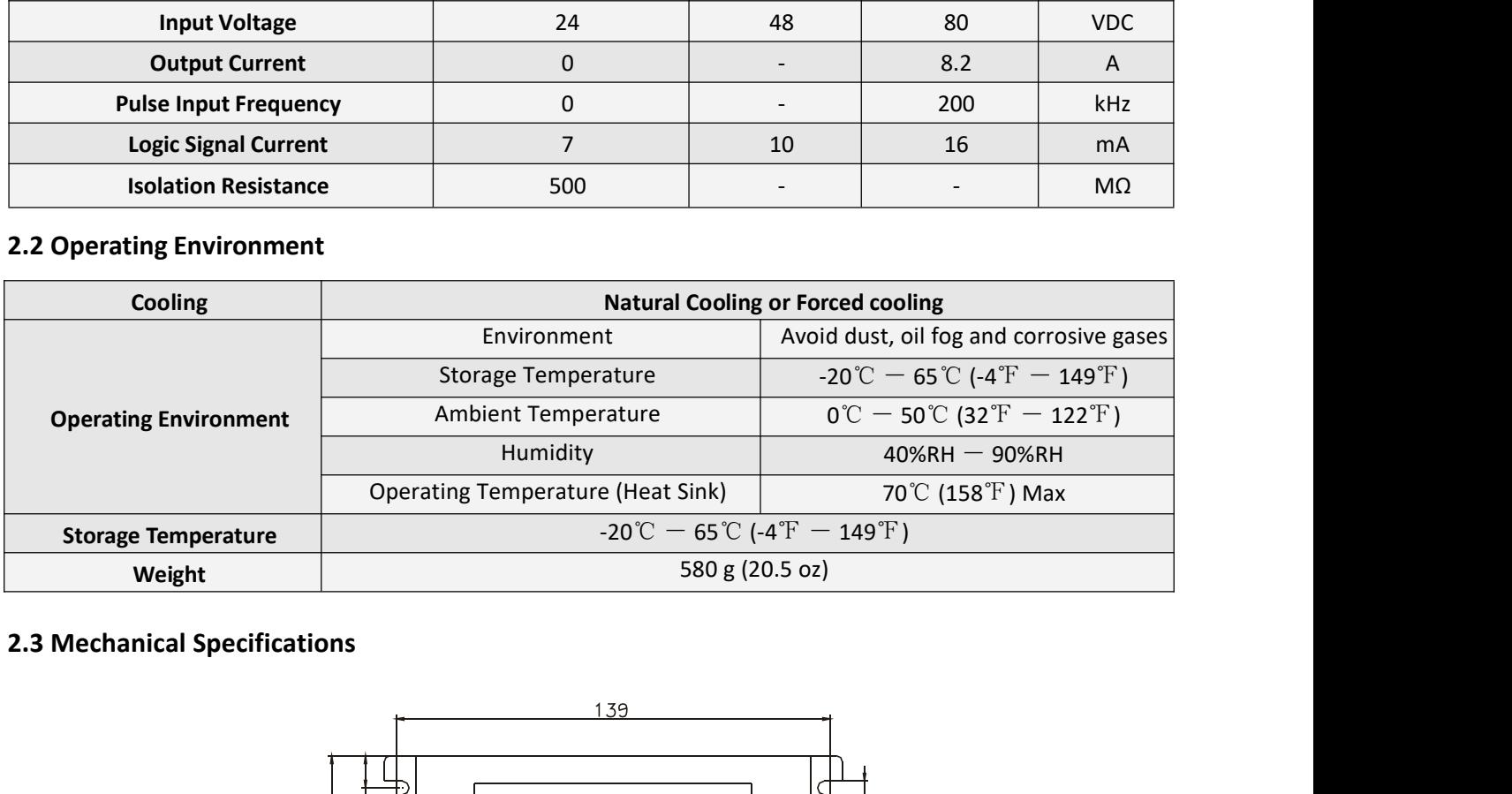

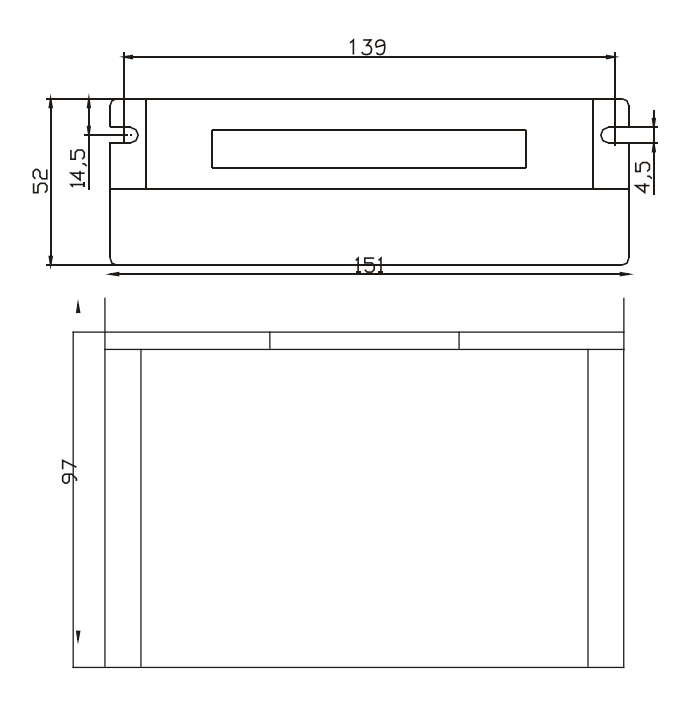

**2.4Protection and Troubleshooting<br>
The green indicator turns on when power-up. When drive prot<br>
<b>Blink** Sequence wave of red LED

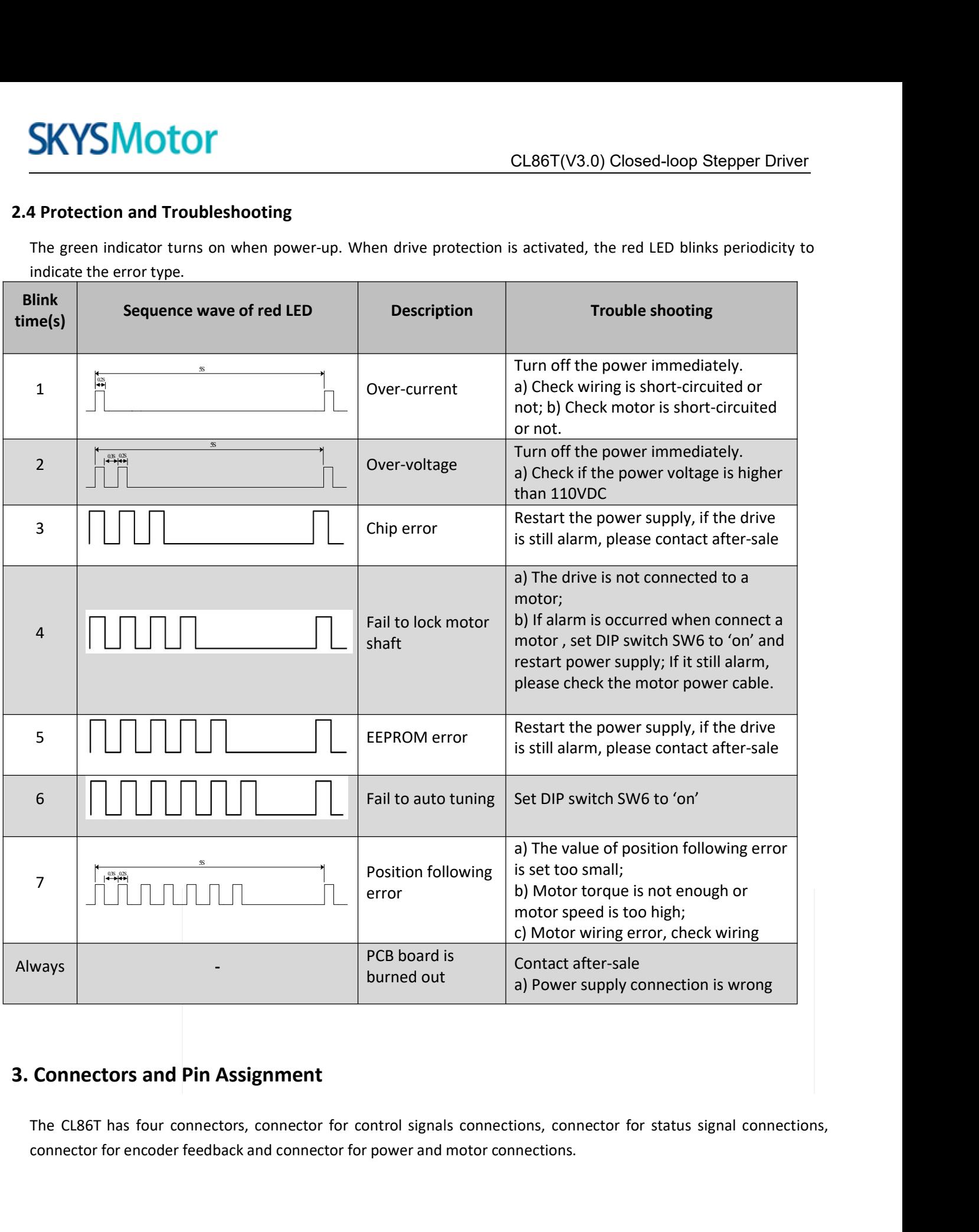

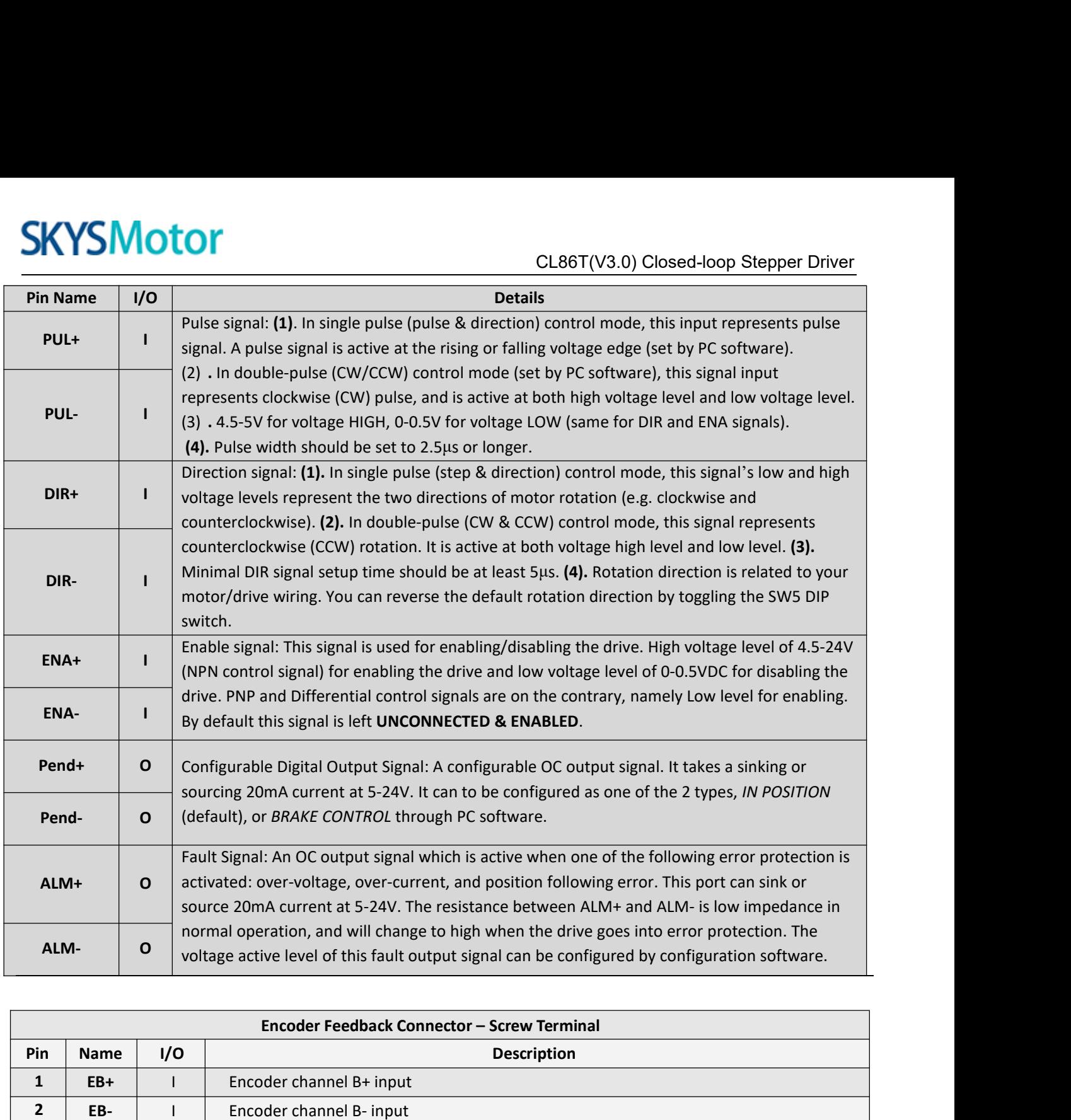

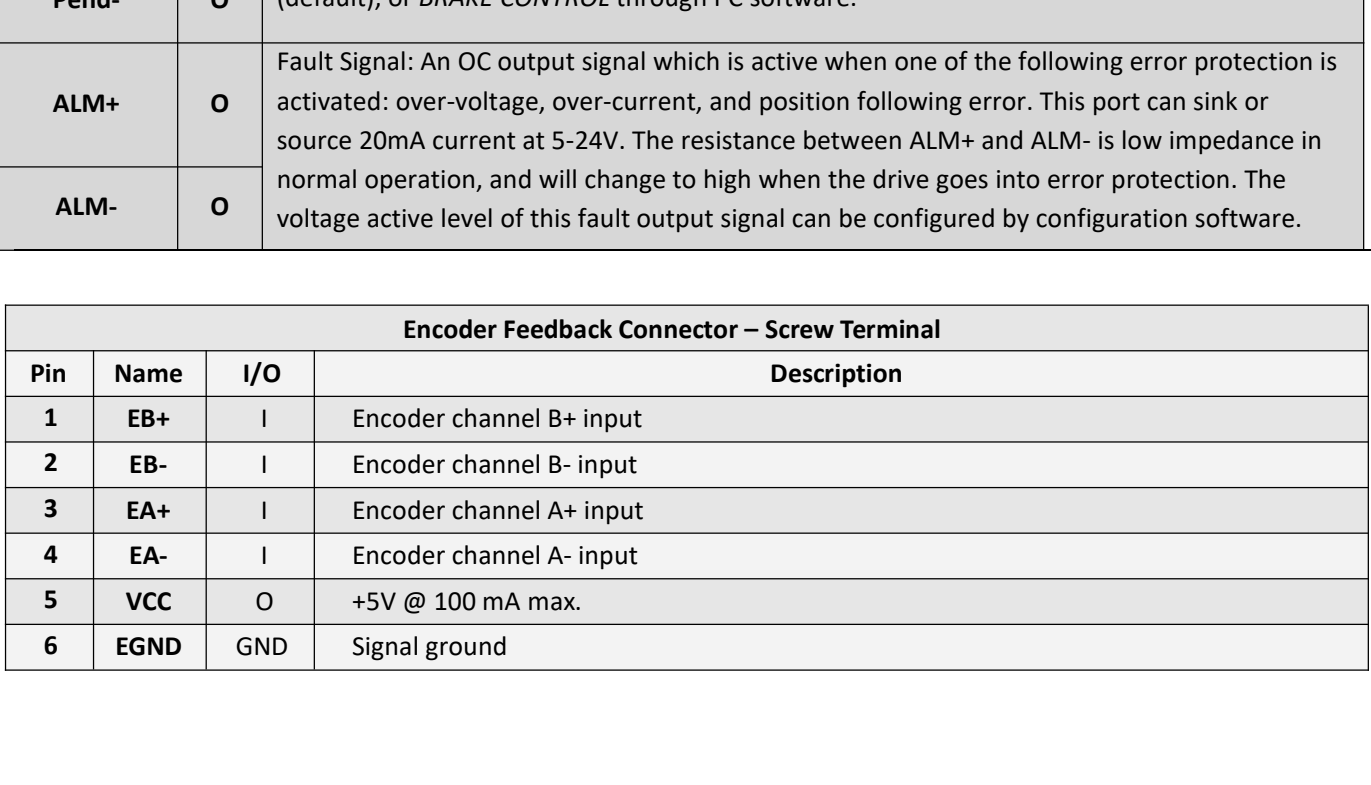

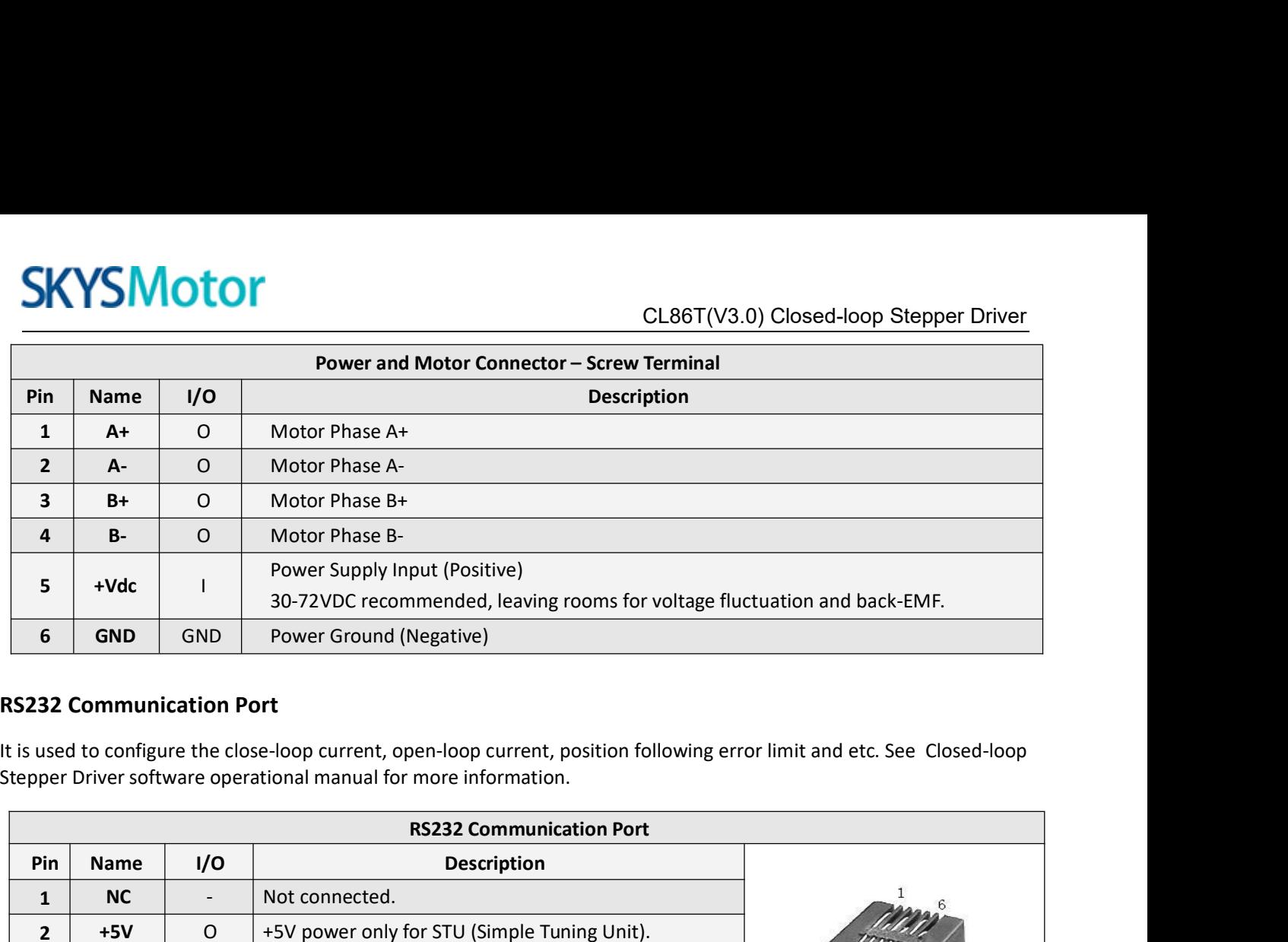

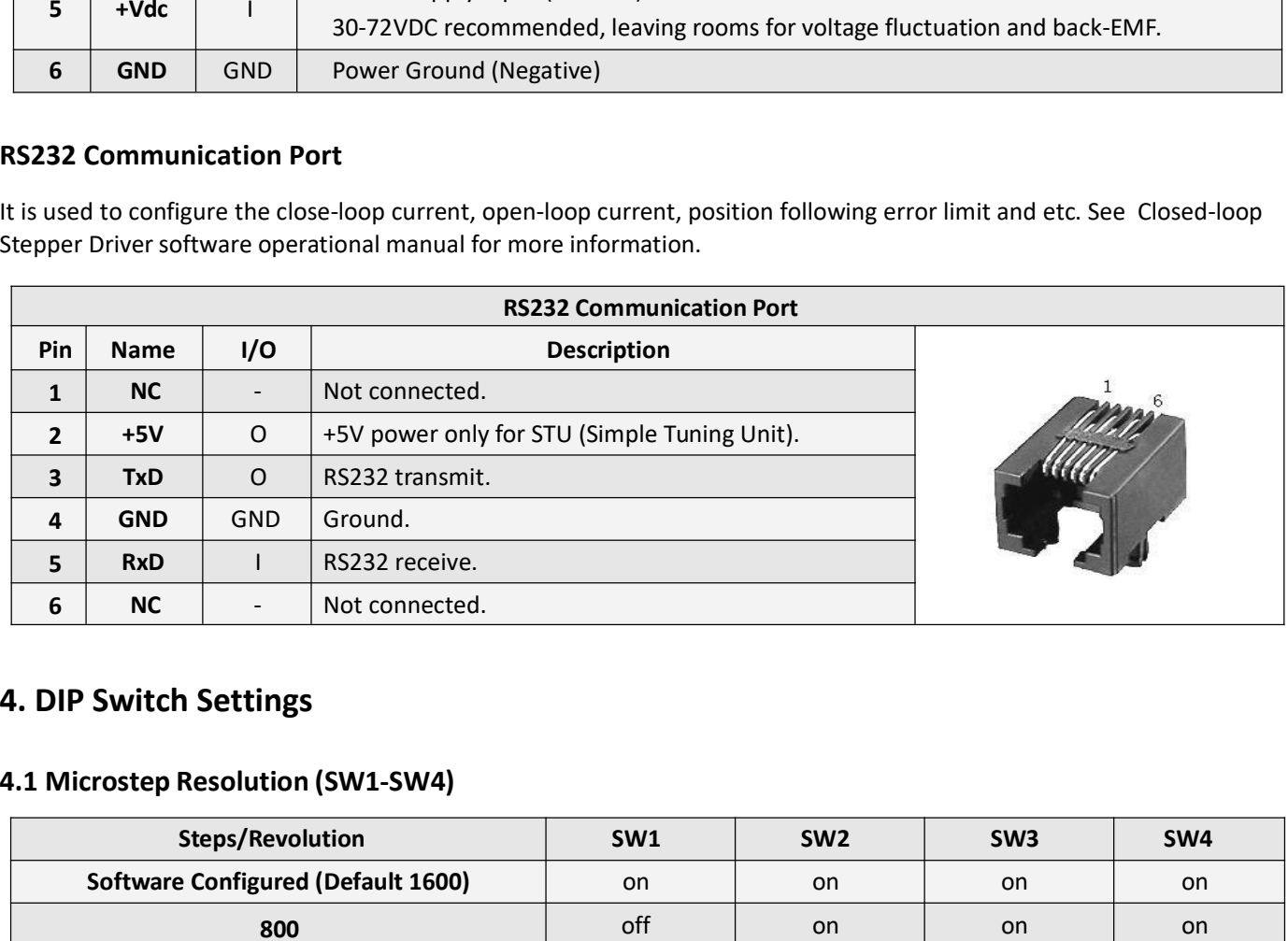

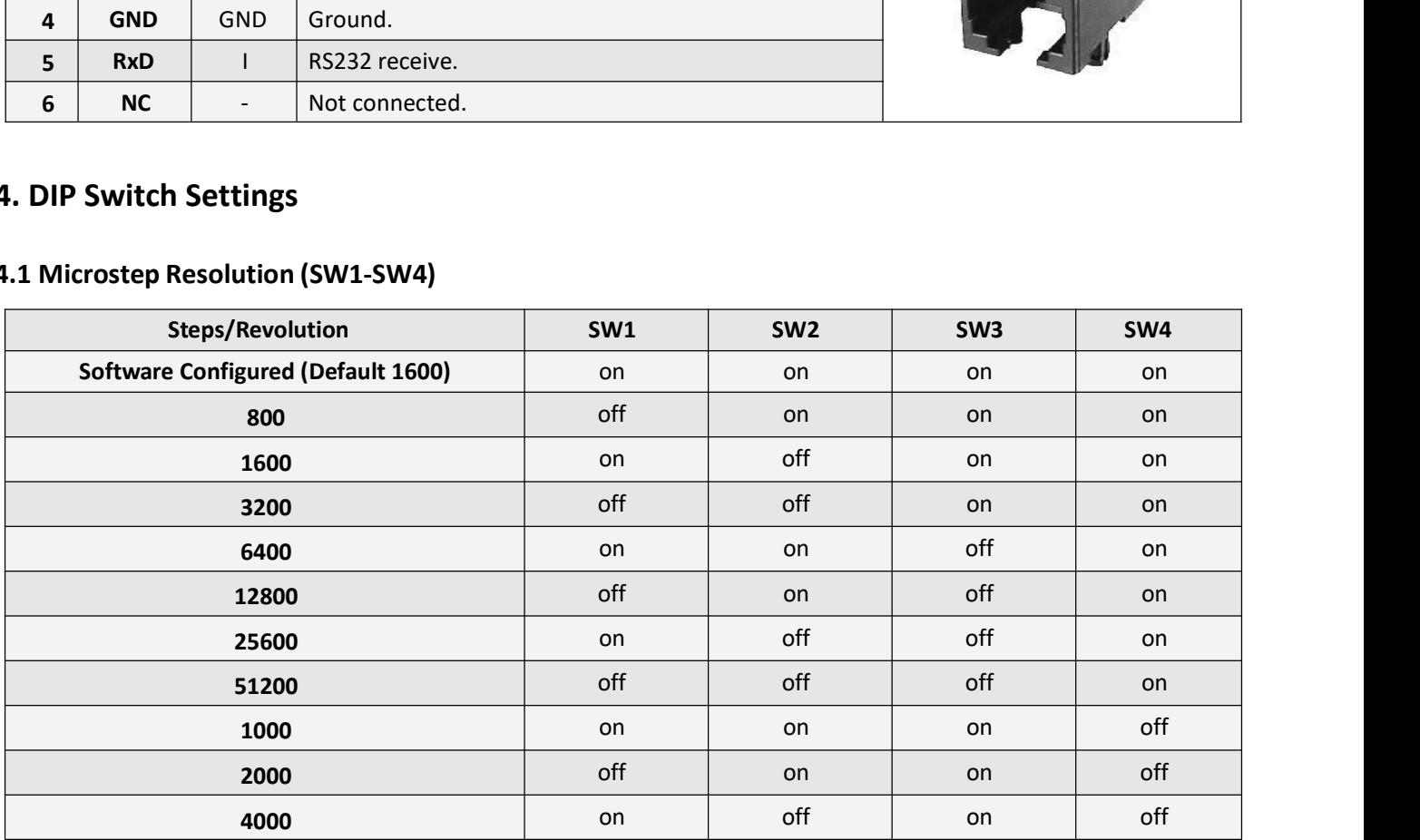

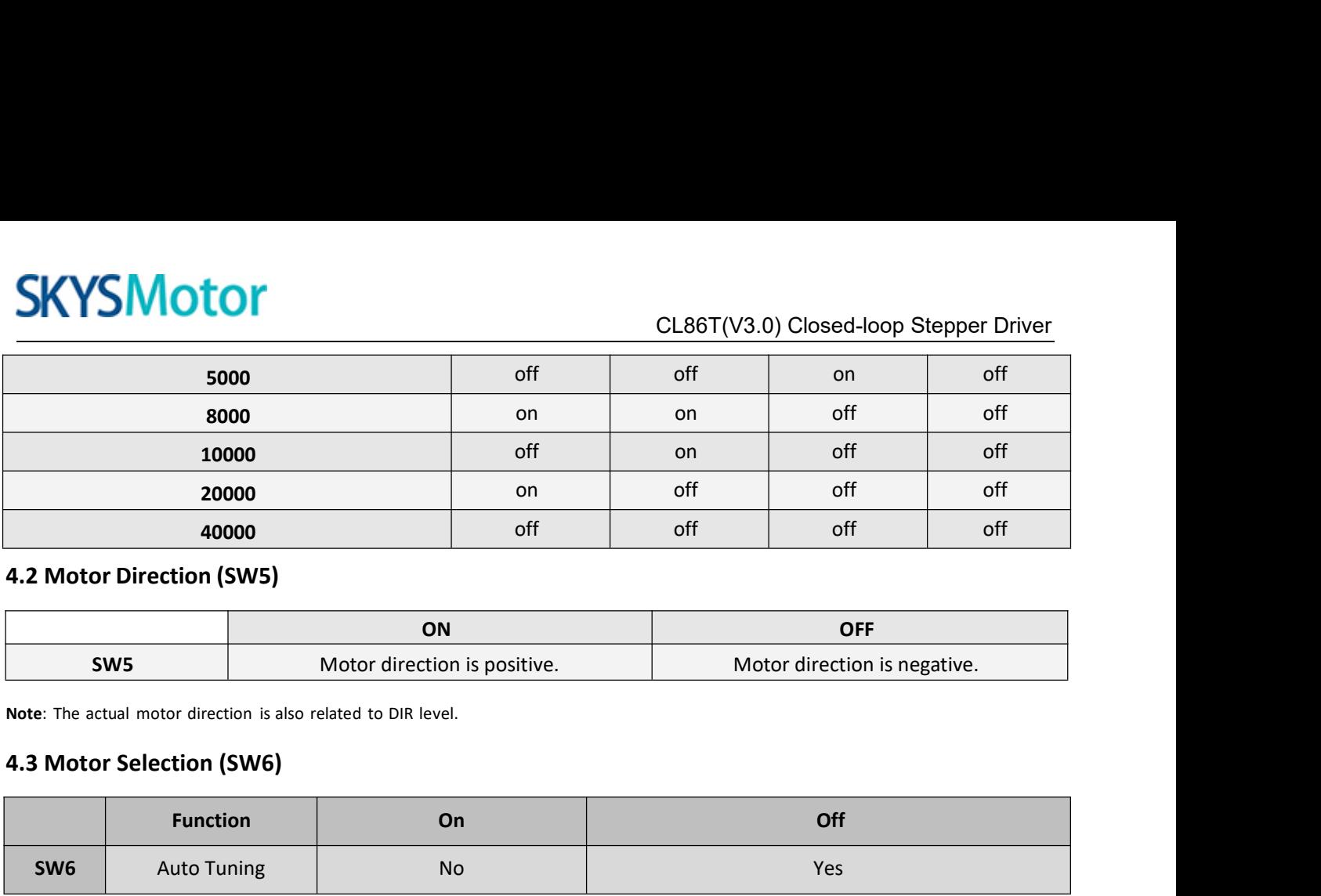

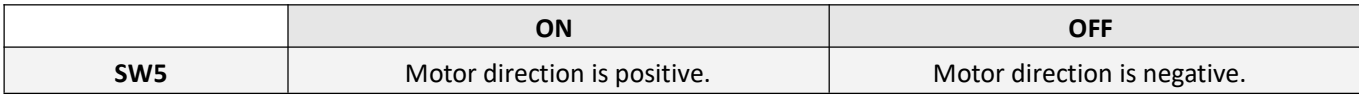

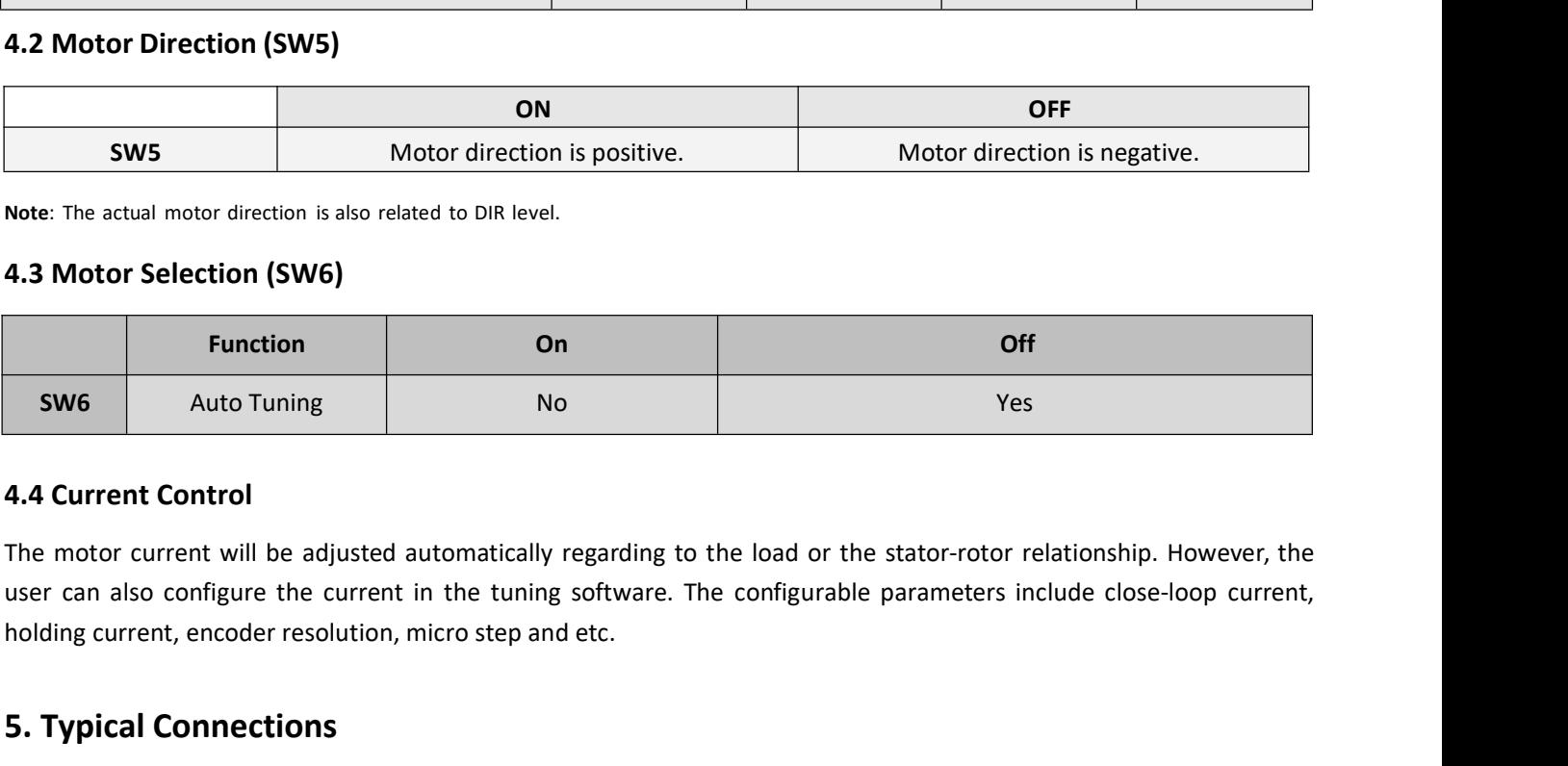

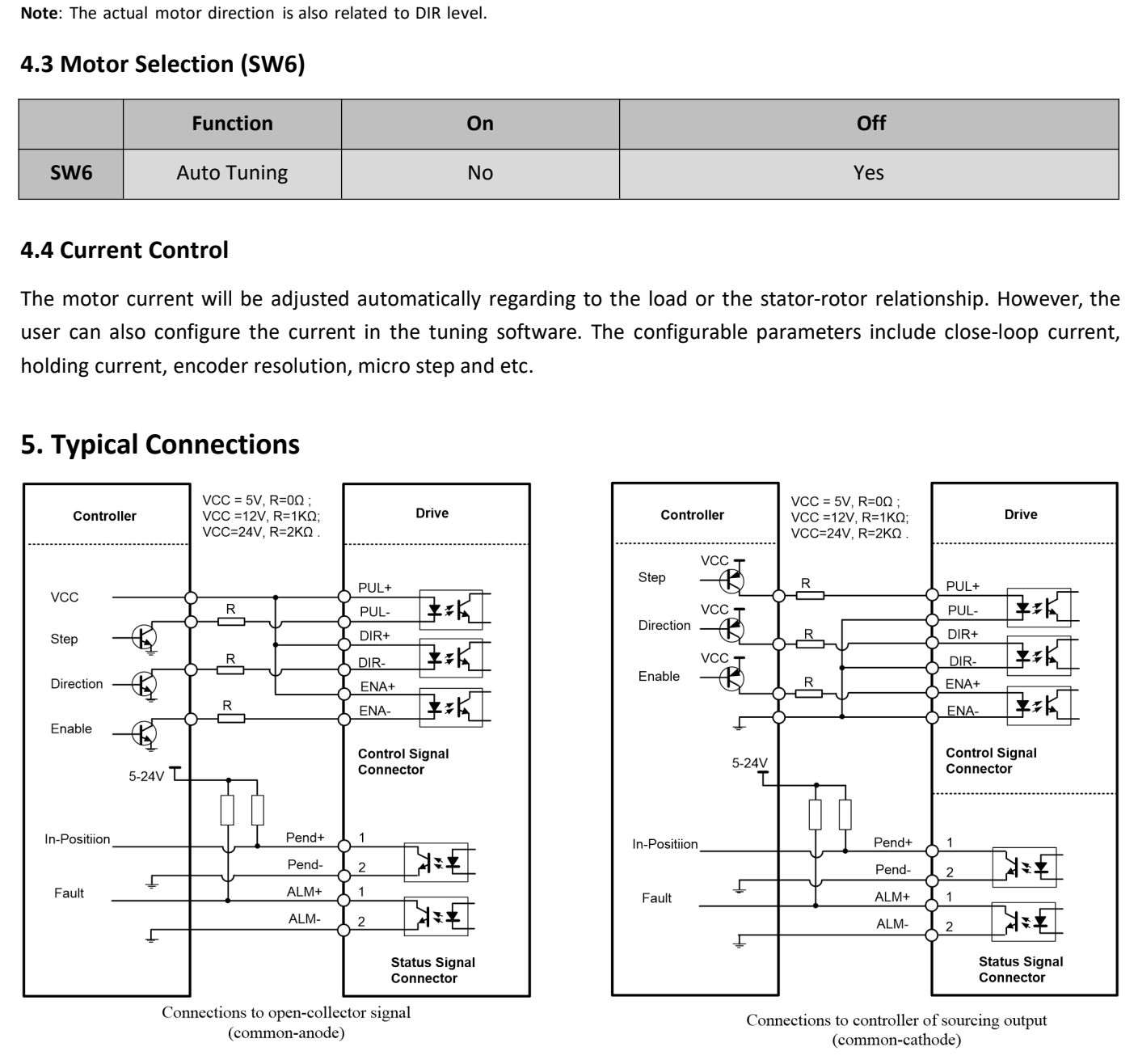

### **SKYSMotor**

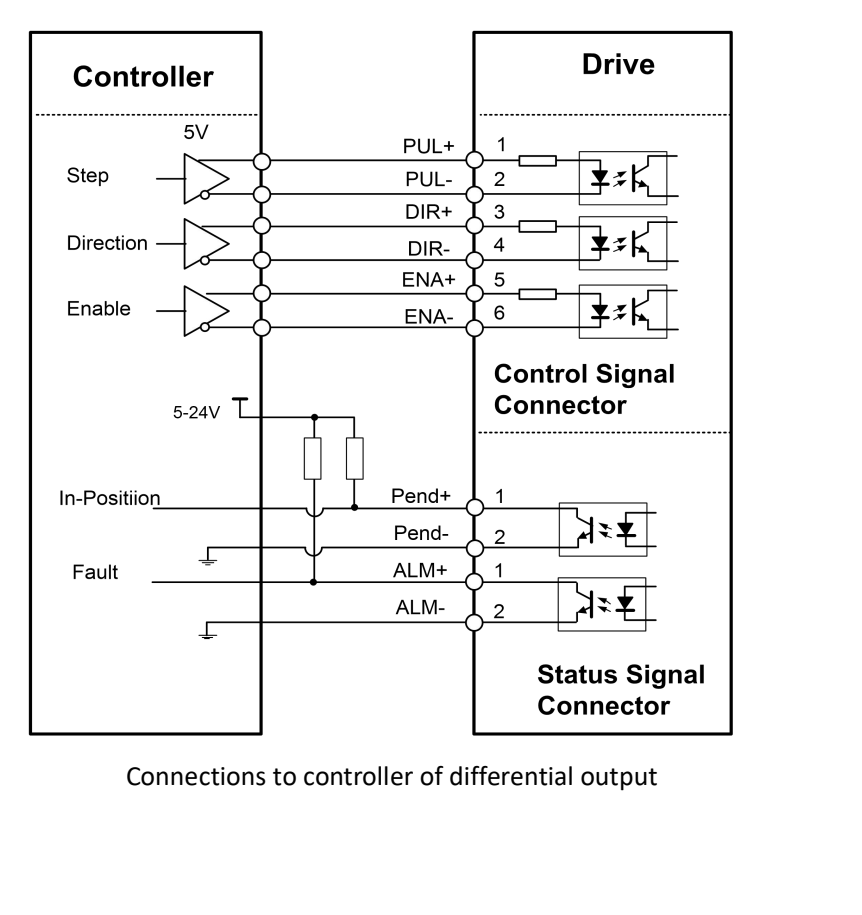